## SCENARIUSZ 8

# PREZENTACJA INSTRUKTAŻOWA POWERPOINT W PROGRAMIE PREZI – "BUDOWA DOMOWEGO SPEKTROSKOPU"

## **SCENARIUSZ TEMATYCZNY**

dotyczący działu

## *Rozwiązywanie problemów i podejmowanie decyzji z wykorzystaniem komputera, stosowanie podejścia algorytmicznego*

z Informatyki

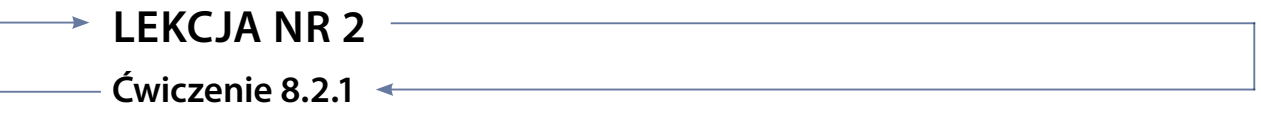

#### *Zadanie*

W prezentacji PowerPoint umieść przygotowane zdjęcia wraz z opisem wykonywanych czynności, tak by powstała prezentacja instruktażowa opisująca krok po kroku budowę domowego spektroskopu.

### *Zastosuj następujące elementy:*

Jednolicie edytuj zdjęcia korzystając z galerii stylu dla grafiki.

Edytuj zdjęcia tak by miały odpowiedni rozmiar. Całość musi być spójna i elegancka.

Pamiętaj, że obrazy wstawia się wydając polecenia: **Wstawianie – Obraz.**

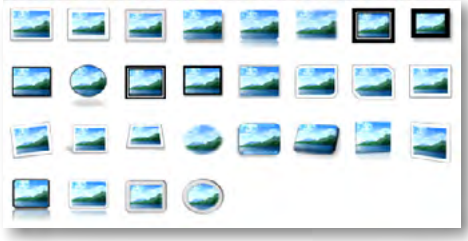

Rys. Galeria stylu dla grafiki.

#### *Ocenie podlega*

**–** dokładne wykonanie zadania według instrukcji z zastosowaniem wszystkich wymaganych elementów ćwiczenia.